**Министерство сельского хозяйства Российской Федерации Трубчевский аграрный колледж – филиал федерального государственного бюджетного образовательного учреждения высшего образования «Брянский государственный аграрный университет»** 

# **РАБОЧАЯ ПРОГРАММА ДИСЦИПЛИНЫ**

## **ОП.01. ИНЖЕНЕРНАЯ ГРАФИКА по специальности**

**35.02.16 Эксплуатация и ремонт сельскохозяйственной техники и оборудования**

**Брянская область, 2022 г.**

**Согласовано:** Зав. библиотекой А.В.Дадыко 11.05.2022г.

**Рассмотрено:** ЦМК общеобразовательных и технических дисциплин Протокол № 10 11.05.2022 г. Председатель  $IIMK$ 

В. В. Лопаткин

**Утверждаю**

Зам. директора по учебной работе: Л.Н. Данченко 11.05.2022 г.

Рабочая программа дисциплины ОП.01.Инженерная графика разработана на основе примерной программы, которая является частью примерной основной образовательной программы подготовки специалистов среднего звена, разработанной Федеральным государственным бюджетным образовательным учреждением высшего образования «Российский государственный агарный университет – МСХА имени К.А. Тимирязева» в соответствии с Федеральным государственным образовательным стандартом среднего профессионального образования (ФГОС СПО – ТОП - 50) по специальности 35.02.16 Эксплуатация и ремонт сельскохозяйственной техники и оборудования, утвержденного приказом от 09 декабря 2016 г. № 1564 и зарегистрированным в Минюсте России 22 декабря 2016 г. N 44896.

Организация-разработчик:

Трубчевский филиал ФГБОУ ВО Брянский ГАУ

Составители:

*Шейнова С.Ф.* - преподаватель высшей квалификационной категории Трубчевского филиала ФГБОУ ВО Брянский ГАУ

Эксперт:

*Стельмахова Е.П..*- преподаватель Трубчевского филиала ФГБОУ ВО Брянский ГАУ *Лопаткин В.В.*-председатель цикловой методической комиссии Трубчевского филиала ФГБОУ ВО Брянский ГАУ

Рекомендована методическим советом Трубчевского филиала ФГБОУ ВО Брянский ГАУ Протокол заседания № 6 от 11.05.22 г

## СОДЕРЖАНИЕ

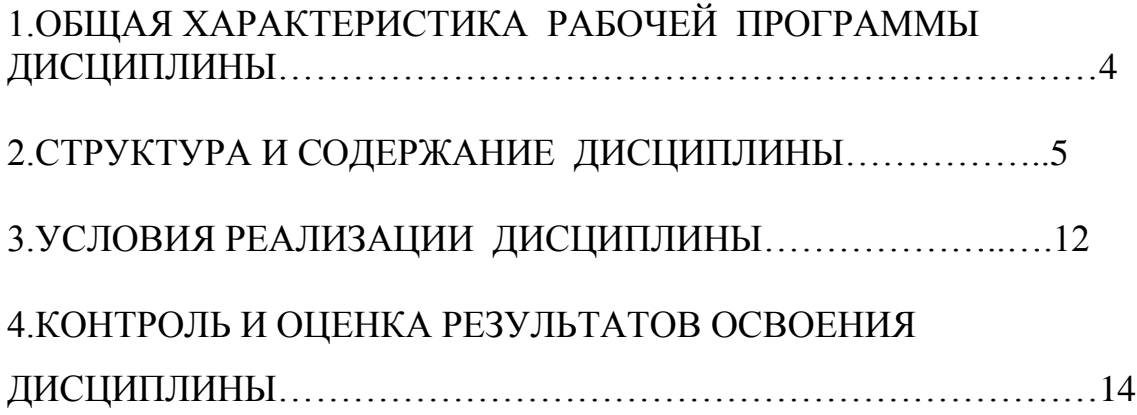

#### **1. ОБЩАЯ ХАРАКТЕРИСТИКА РАБОЧЕЙ ПРОГРАММЫ ДИСЦИПЛИНЫ ОП.01. ИНЖНЕНЕРНАЯ ГРАФИКА**

#### **1.1. Область применения рабочей программы**

Рабочая программа дисциплины является частью основной образовательной программы подготовки специалистов среднего звена в соответствии с ФГОС СПО 35.02.16 Эксплуатация и ремонт сельскохозяйственной техники и оборудования

**1.2. Место дисциплины в структуре основной профессиональной образовательной программы:** дисциплина входит в общепрофессиональный цикл дисциплин.

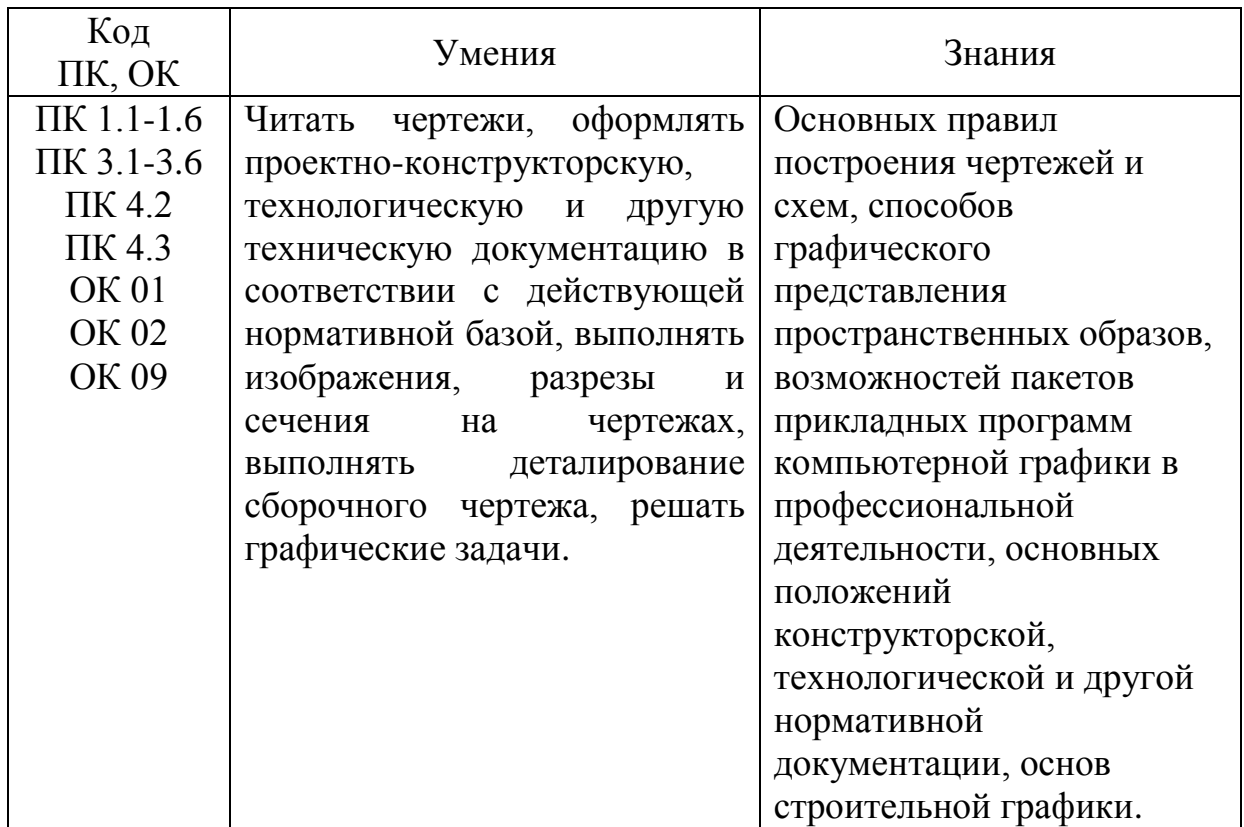

#### **1.3. Цель и планируемые результаты освоения дисциплины:**

#### **2. СТРУКТУРА И СОДЕРЖАНИЕ ДИСЦИПЛИНЫ**

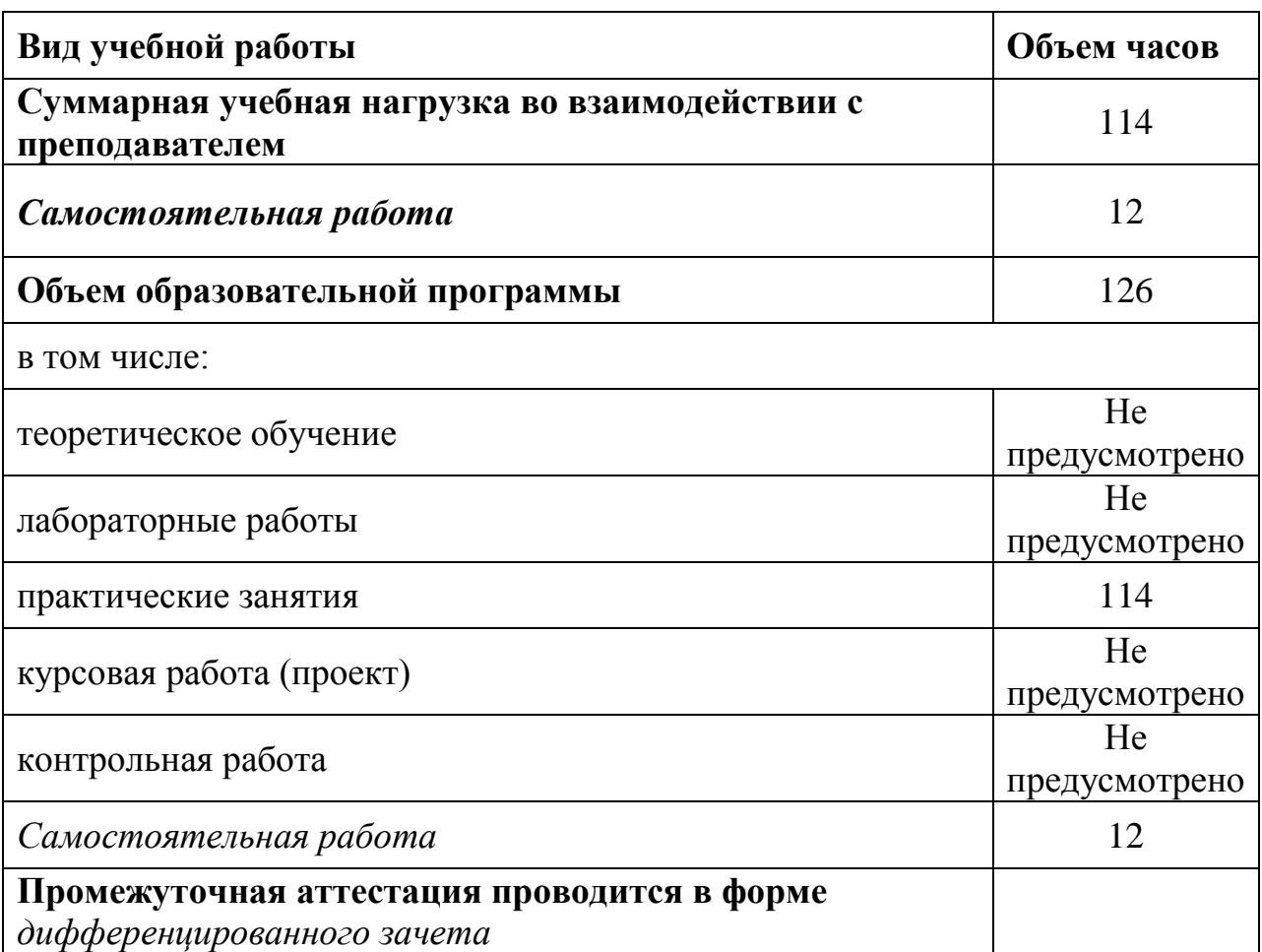

#### **2.1. Объем дисциплины и виды учебной работы**

Реализация рабочей программы предусматривает в целях реализации компетентностного подхода:

-использование в образовательном процессе активных и интерактивных форм проведения занятий (компьютерных симуляций, деловых и ролевых игр, разбора конкретных ситуаций, психологических и иных тренингов, групповых дискуссий) в сочетании с внеаудиторной работой для формирования и развития общих и профессиональных компетенций обучающихся;

-выполнение обучающимися практических занятий, включая как обязательный компонент практические задания с использованием персональных компьютеров;

- чёткое формулирование требований к результатам их освоения: компетенциям, приобретаемому практическому опыту, знаниям и умениям.

#### **2.2. Тематический план и содержание дисциплины**

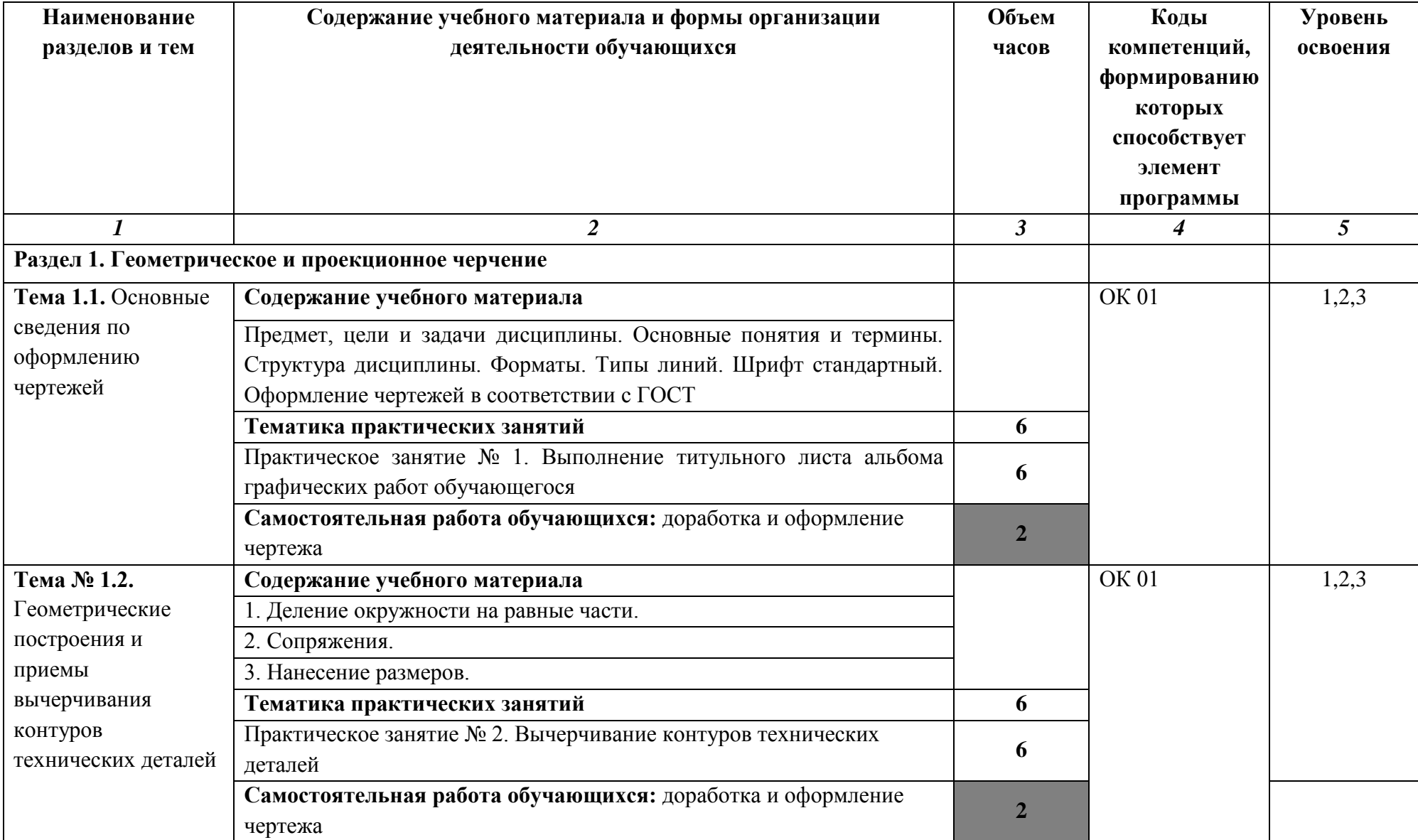

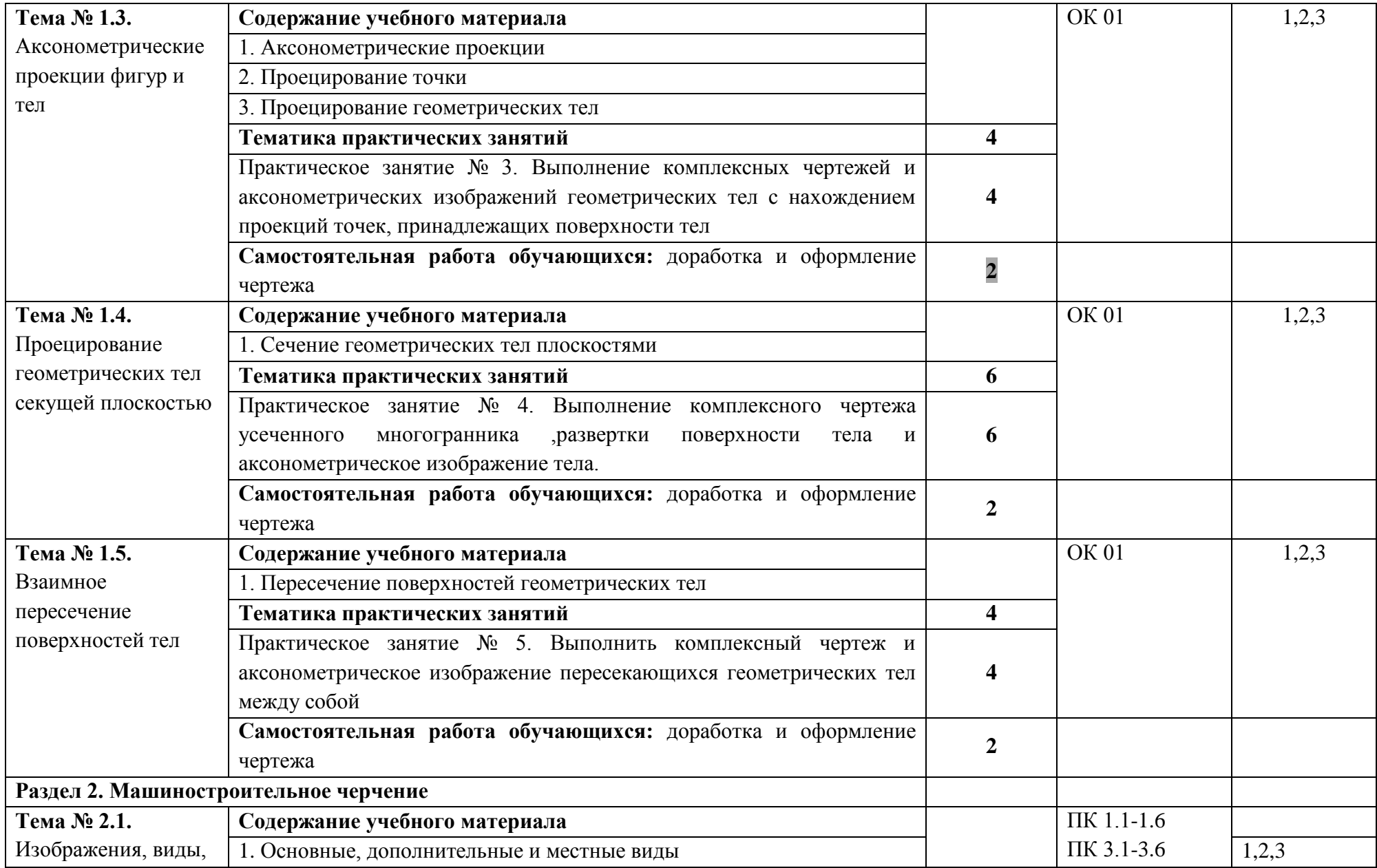

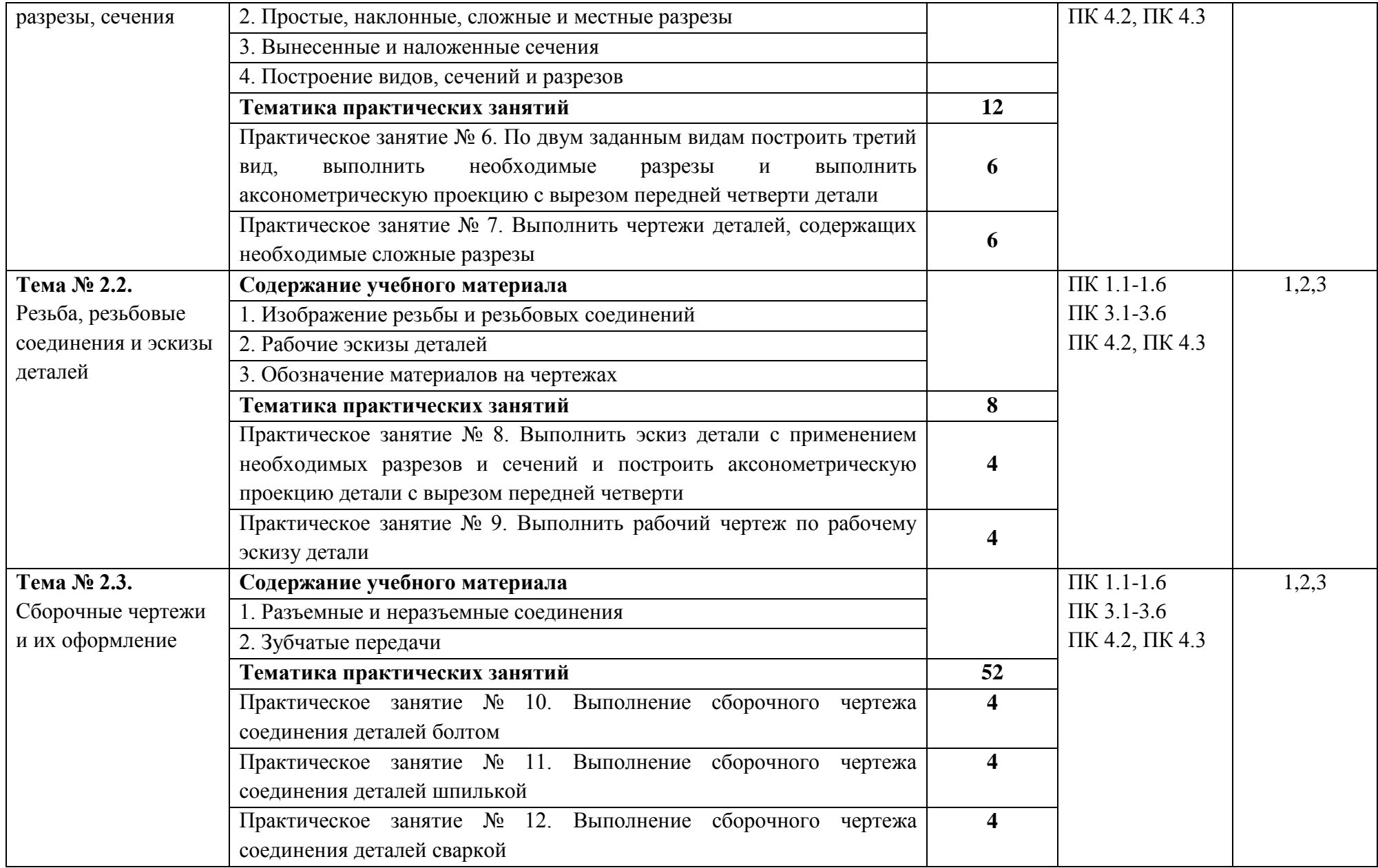

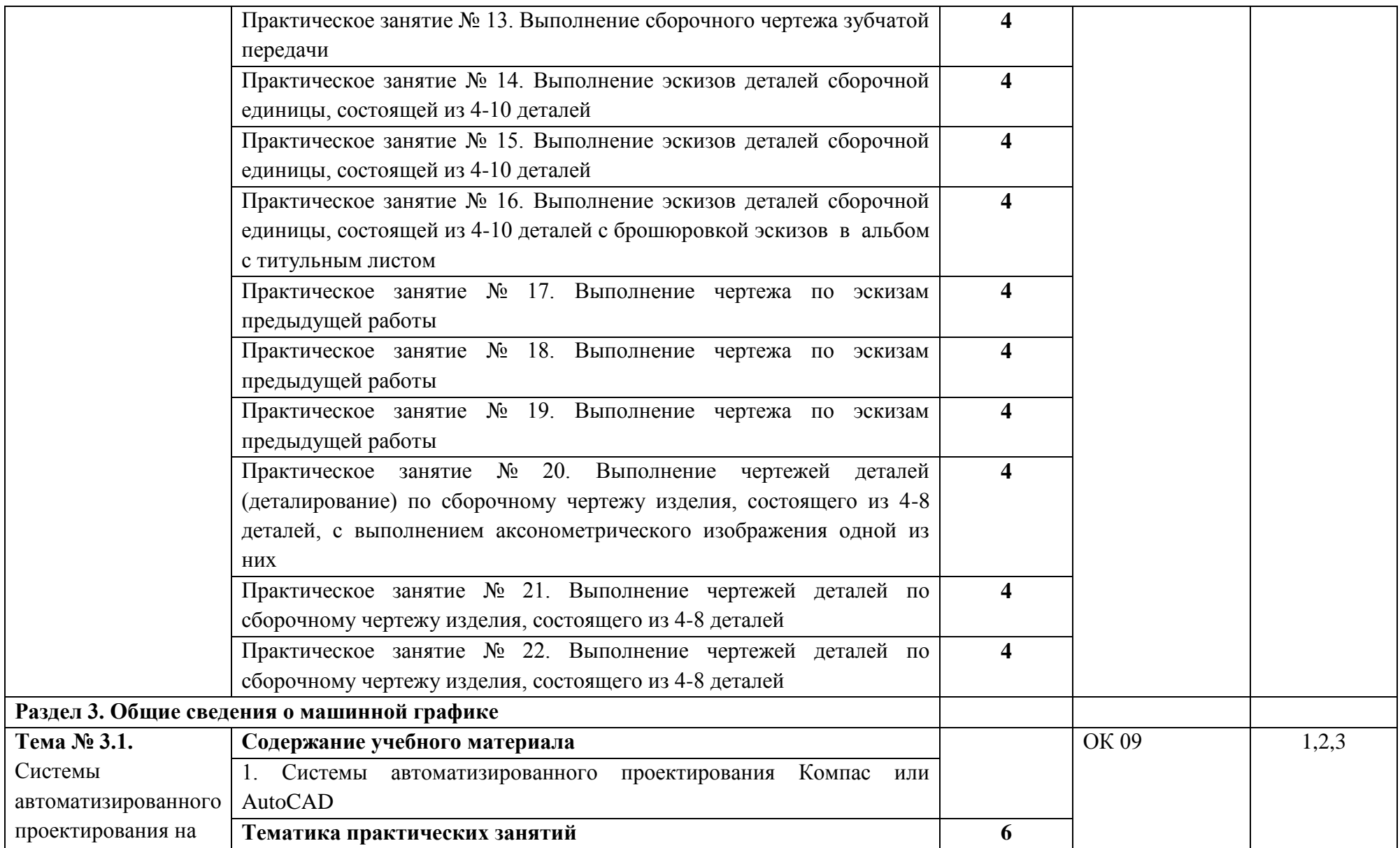

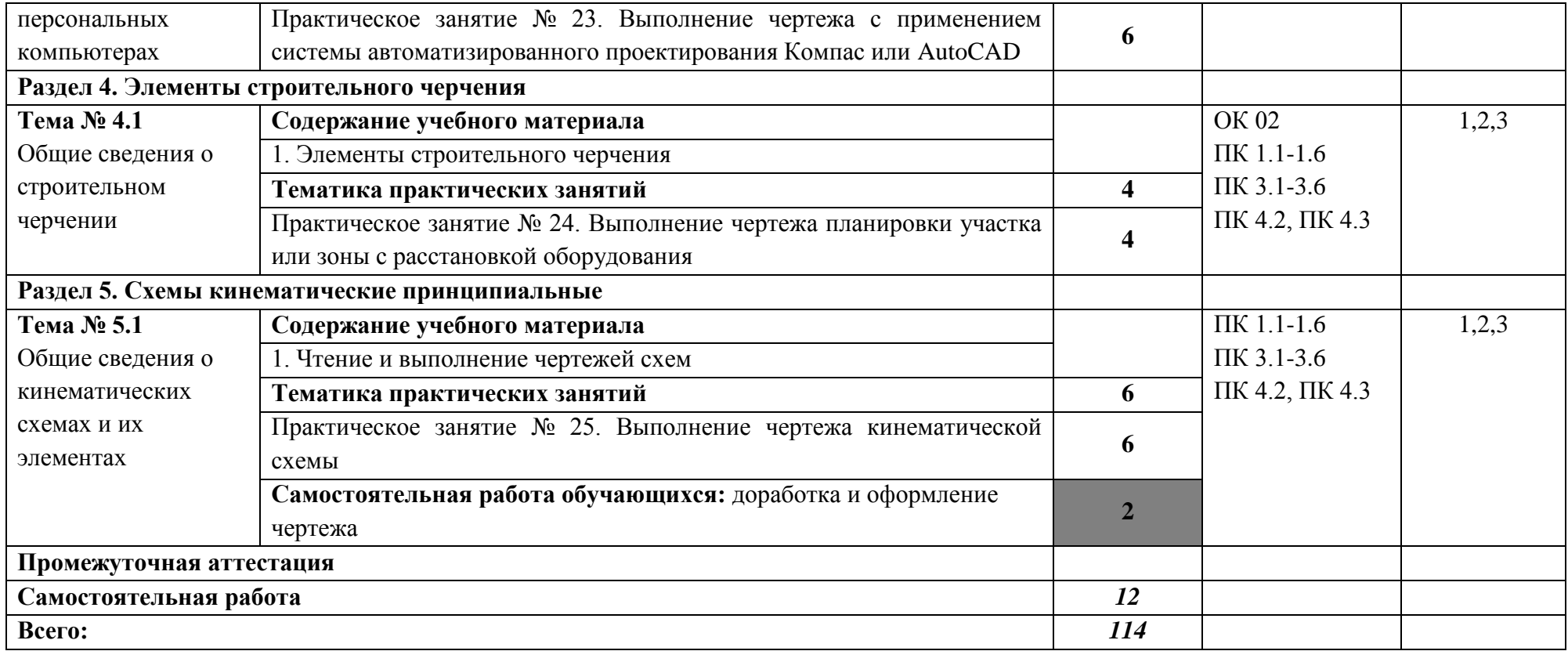

 Для характеристики уровня освоения учебного материала используются следующие обозначения:

1. ознакомительный (узнавание ранее изученных объектов, свойств);

2. репродуктивный (выполнение деятельности по образцу, инструкции или под руководством)

3. продуктивный (планирование и самостоятельное выполнение деятельности, решение проблемных задач).

### **3. УСЛОВИЯ РЕАЛИЗАЦИИ ПРОГРАММЫ ДИСЦИПЛИНЫ**

**3.1.**Реализация программы предполагает использование

традиционной, активной и интерактивной форм обучения на

лекционных и практических занятиях.

Кабинет инженерной графики № 55

- рабочее место преподавателя;

- рабочие места обучающихся;

- плакаты настенные;

- раздаточный материал, методические рекомендации, таблицы, схемы;

- эскизы;

- технические рисунки и чертежи де-талей в ручной и машинной графике.

Мобильный проекционный комплект: Ноутбук Samsung ND-RC710 Мультимедийный проектор Rc Экран переносной

Операционная система Windows 7 HomePrem 64 bit

Microsoft Office 2010 Standard

360 Total Security Essential

7zip, Aimp, Audacity, Auslogics Disk Defrag, CCleaner, CDBurnerXP, Double Commander,

Google Chrome, LibreOffice, Microsoft Visual C++ 2005-2019

Microsoft.NET Framework, PDF-XChange Viewer, PotPlaye

Shark007 ADVANCED Codecs.

Компьютерный класс с лицензионным программным обеспечением и мультимедийным проектором - технические средства обучения:

Системный блок (10 шт.): IntelCore 2 Duo 2.6 Ghz (E 5300), 2048 Mb DDR2, HDD 250 Gb, DVD/RW Монитор (10 шт.): LGFlatronW1943C

Системный блок: IntelCore 2 Duo 2.6 Ghz (E 5300), 2048 Mb DDR2, HDD 250 Gb, DVD/RW

Монитор: LG Flatron W1943C

Принтер Samsung ML-1640

Сканер HP Scanjet G2410

Аудио колонки

Операционная система Windows XP Pro 32 bit

Microsoft Office 2010 Standard

Microsoft Access 2010

MicrosoftProject 2010

1С: Бухгалтерия 8 учебная версия

1С: Бухгалтерия 8.1 учебная версия

1С: Бухгалтерия 8.2 учебная версия

Visual Studio 2005

Net Cracker Pro 4.1

Microsoft SQL Server 2005

КОМПАС-3D V15.2

360 Total Security Essential

7zip, AIMP, Audacity, Auslogics Disk Defrag, CCleaner, CDBurnerXP, Double,

Commander, FastStone Image Viewer, Freemake Video Converter, GIMP, Java, K-Lite,

LibreOffice, MediaInfo, Microsoft .NET Framework, Microsoft Silverlight

Microsoft Visual C++ 2005-2019, Mozilla Firefox, MPC-BE, Notepad++, Paint.NET,

Revo Uninstaller Free, Stamina, SumatraPDF, WinDjView

Помещение для самостоятельной работы (библиотека, читальный зал с выходом в сеть Интернет)

Системный блок(6шт.): IntelCore 2 Duo 2.5 Ghz (E 5200), 2048 Mb DDR2, HDD 250 Gb, DVD/RW Монитор(6 шт.): BENQ E910 Системный блок: IntelCore 2 Duo 2.53 Ghz (E 7200), 2048 Mb DDR2, HDD 120 Gb, DVD/RW Монитор: Acer V226HQL МФУ: Canon IR 2520 Системныйблок: Intel Core 2 Duo 3.00 Ghz (E 8400), 2048 Mb DDR2, HDD 120 Gb, DVD/RW Монитор: Acer V2003W Сканер Canon CanoScan LIDE 25 Телевизор SUPRA 42 дюйма Аудио колонки Операционная система Windows 7 Pro 32 bit Microsoft Office 2010 Standard 7zip, Aimp, Audacity, 360 Total Security Essential, CCleaner CDBurnerXP, PDF-XChangeViewe, PotPlaye, JRE, LibreOffice, Microsoft.NET Framework, Google Chrome, Firefox,Paint.NET, The GIMP,Double Commander.

#### **3.2. Информационное обеспечение реализации программы**

#### **Основная литература**

1Инженерная графика : учебник / Н. П. Сорокин, Е. Д. Ольшевский, А. Н. Заикина, Е. — 6-е изд., стер. — Санкт-Петербург : Лань, 2022. — 392 с. Режим доступа: https://e.lanbook.com/book/212327

2. Инженерная и компьютерная графика: учебник и практикум для среднего профессио образования / Р. Р. Анамова [и др.] ; под общей редакцией Р. Р. Анамовой, С. А. Леонов Пшеничновой. — Москва: Юрайт, 2019. — 246 с. — (Профессиональное образование). https://urait.ru/bcode/437053

3. Панасенко, В. Е. Инженерная графика : учебник для спо / В. Е. Панасенко. — Санкт-Лань, 2021. — 168 с. Режим доступаhttps://e.lanbook.com/book/153640

#### **Дополнительные источники**

1. Серга, Г. В. Инженерная графика : учебник / Г. В. Серга, И. И. Табачук, Н. Н. Кузнец Санкт-Петербург : Лань, 2022. — 228 с. Режим доступа: https://e.lanbook.com/book/212708 2. Панасенко, В. Е. Инженерная графика : учебное пособие / В. Е. Панасенко. — Санкт Режим доступа: https://e.lanbook.com/book/213110

3.Артюхин, Г. А. Инженерная графика. Сборочный чертеж : учебное пособие / Г. А. А Медиа, 2022. — 179 c. Режим доступа: https://www.iprbookshop.ru/116445.html

## **Интернет-ресурсы**

- 1. Электронный ресурс «Общие требования к чертежам» http://www. propro.ru
- 2. Единое окно доступа<http://window.edu.ru/window>
- 3. Портал Брянского государственного аграрного университета Раздел «Научная библиотека» Полнотекстовые документы [http://www.bgsha.com](http://www.bgsha.com/)
- 4. ИС [«Единое окно доступа к образовательным ресурсам».](http://window.edu.ru/library) Федерального агентства по образованию [http://window.edu.ru](http://window.edu.ru/)
- 5. Электронно-библиотечная система издательства [«Лань»](http://e.lanbook.com/) http://e.lanbook.com/
- 6. База данных «Ай Пи Эр Медиа» http://www.iprbookshop.ru/
- 7. Электронно-библиотечная система «ИНФОРМИО» www.informio.ru
- 8. Электронно-библиотечная система «AgriLib» <http://ebs.rgazu.ru/>
- 9. Электронно-библиотечная система "Национальный цифровой ресурс "РУКОНТ" http://rucont.ru/
- 10. Электронно-библиотечная система "BOOK.ru" https://www.book.ru/

## **Использование активных и интерактивных форм проведения занятий**

В целях реализации компетентностного подхода, для

формирования и развития освоенных компетенций

обучающихся, в процессе изучения дисциплины используются следующие активные и интерактивные формы проведения занятий:

творческие задания

лекция-беседа,

лекция-дискуссия,

лекция с применением обратной связи,

лекция –презентация, проблемная лекция, метод работы в малых группах, метод проектов,

презентация на основе современных мультимедийных средств.

#### **4. КОНТРОЛЬ И ОЦЕНКА РЕЗУЛЬТАТОВ ОСВОЕНИЯ ДИСЦИПЛИНЫ**

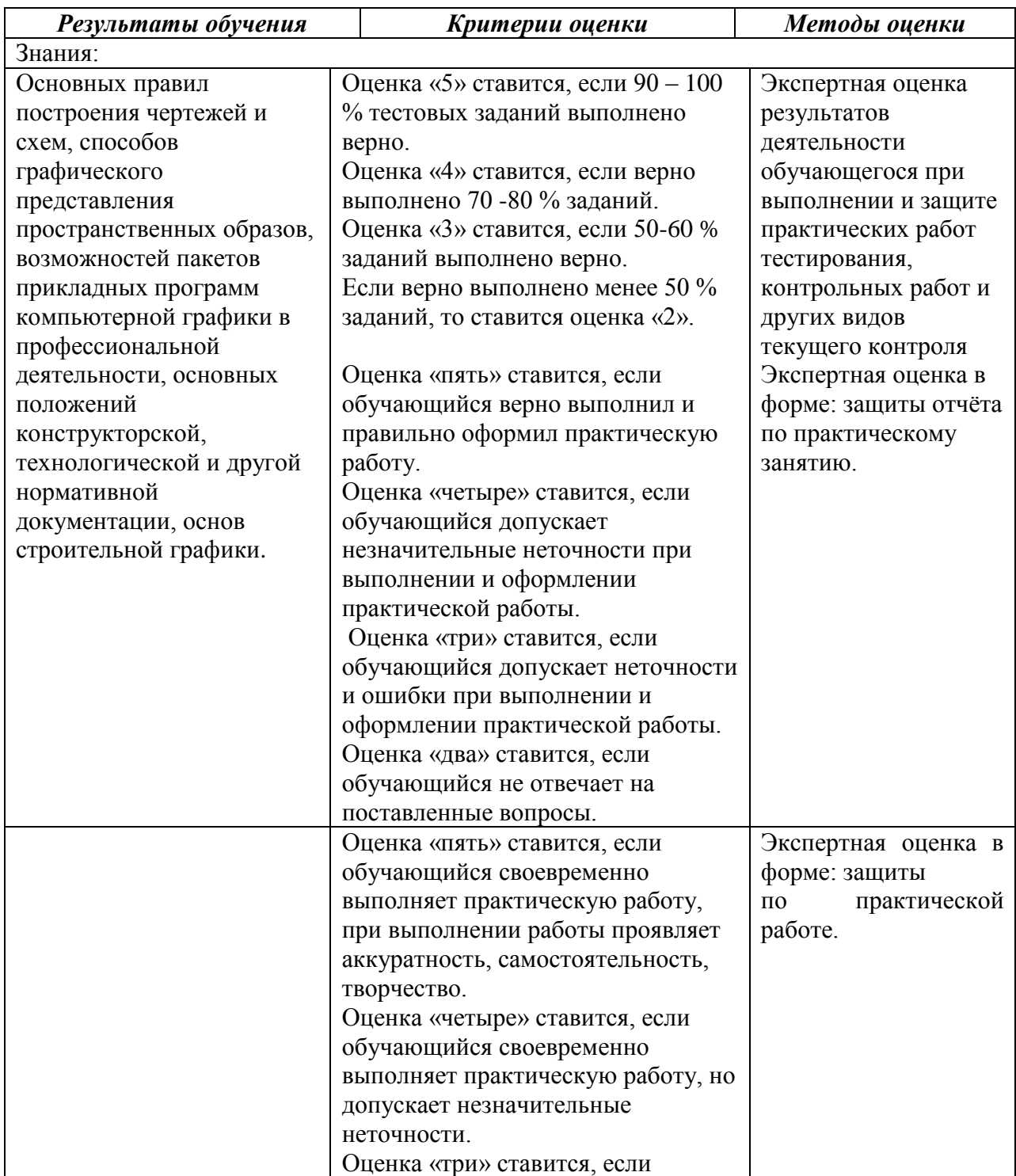

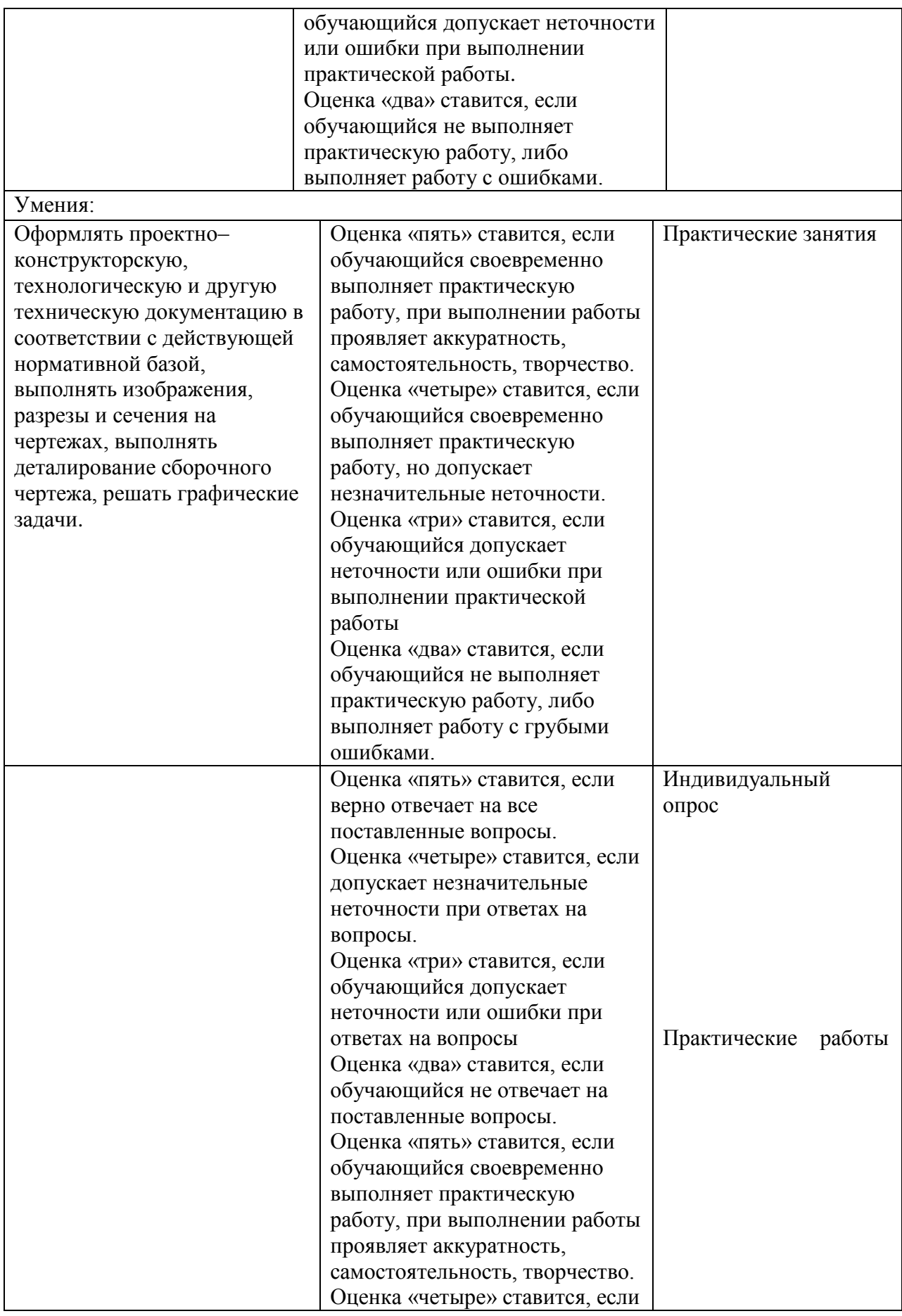

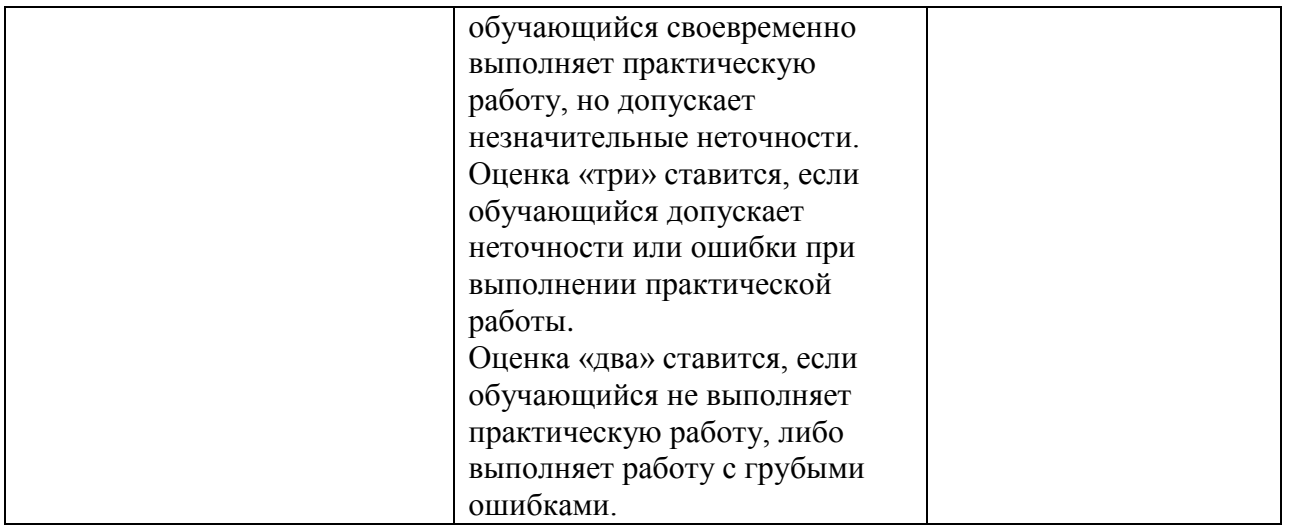